# O ensino de pesquisa operacional e a utilização de software na elaboração de mapas conceituais: a perspectiva dos alunos

The teaching of operational research and the use of software in the elaboration of conceptual maps: from the perspective of the pupils

Joni de Almeida Amorim\* Takaaki Ohishi\*\* Carlos Machado\*\*\* Mauro Sérgio Miskulin\*\*\*\* Rosana Giaretta Sguerra Miskulin\*\*\*\*\*

> \* Professor Universitário e Doutorando pela Faculdade de Engenharia Elétrica e Computação da UNICAMP. Pesquisador do tema Educação Mediada por Computador. email: amorimja@yahoo.com

> \*\* Professor Doutor da Faculdade de Engenharia Elétrica e Computação da UNICAMP. Pesquisador do tema Pesquisa Operacional.

email: taka@densis.fee.unicamp.br

\*\*\*Analista de Sistemas e Professor Universitário com Doutorado pela Faculdade de Engenharia Mecânica da UNICAMP. Pesquisador do tema Educação Mediada por Computador.

email: cmachado\_br@yahoo.com

\*\*\*\* Professor Doutor da Faculdade de Engenharia Elétrica e Computação da UNICAMP. Pesquisador do tema Educação Mediada por Computador. email: mauro@fee.unicamp.br

\*\*\*\*\* Professora Doutora do Instituto de Geociências e Ciências Exatas da UNESP. Pesquisadora do tema Tecnologia na sala de aula e do tema Prática Pedagógica. email: misk@rc.unesp.br

#### Resumo

Uma das atividades principais na aprendizagem eletrônica é o desenvolvimento de conteúdo. Este conteúdo pode ser de vários tipos: textos, sons, imagens, animações, vídeos, entre outros. Diante da necessidade de reutilização e compartilhamento de informação na forma de arquivos de diversos tipos por alunos e

Série-Estudos - Periódico do Mestrado em Educação da UCDB.

Campo Grande-MS, n. 21, p.155-168, jan./jun. 2006.

professores, torna-se relevante investigar novas formas de se aumentar a produtividade durante a autoria ao mesmo tempo em que se busca o favorecimento da aprendizagem. Entre os objetivos pedagógicos do aplicativo desenvolvido, destaca-se o fato deste permitir o trabalho com mapas conceituais, diagramas que buscam favorecer a aprendizagem significativa, a qual guarda forte relação com criatividade e inovação, temas de importância na Educação em Engenharia atual.

#### Palavras-chave

Educação em engenharia; hipertexto; representação do conhecimento.

### **Abstract**

One of the main activities in electronic learning is the development of content. This content may be of several types: texts, sounds, animations, videos, etc. Due to the necessity of reusing and sharing information formatted as files of several kinds by students and teachers, it is relevant to investigate new ways of increasing productivity during the authoring process while trying to favor learning. Among the pedagogical objectives of the method developed, worth mentioning is that it allows working with conceptual maps, which are diagrams that favor meaningful learning. This learning theory is strongly related to creativity and innovation, themes of major importance in Engineering Education nowadays.

## Key words

Engineering education; hypertext; representation of knowledge.

# 1 Introdução

NOVAK & GOWIN (1984) oferecem a base teórica para o uso de mapas conceituais em Educação de um modo geral. Tais mapas são diagramas em que se podem perceber relações entre conceitos que são mapeados, quando se busca uma re-

presentação gráfica do conhecimento. De modo geral, mapas conceituais devem ser lidos de cima para baixo, visto que os conceitos no nível mais alto da hierarquia são mais gerais ou inclusivos, enquanto os conceitos nos níveis mais inferiores são mais específicos ou menos inclusivos. Um mapa conceitual é mostrado na Figura 1, a seguir.

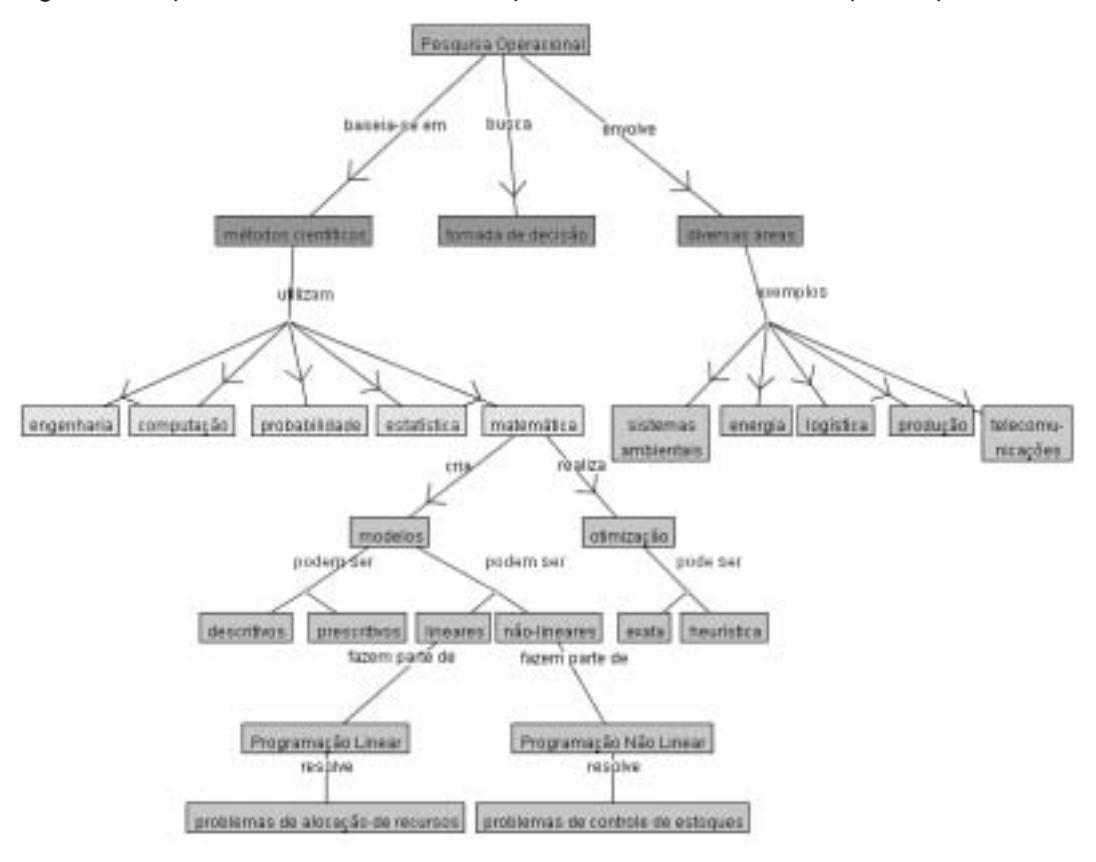

Figura 1. Mapa Conceitual feito com o aplicativo COMA, sobre "Pesquisa Operacional".

No contexto deste trabalho, tem fundamental importância a Teoria da Aprendizagem Significativa de Ausubel (MOREIRA & MASINI, 1982), vista como a melhor teoria de aprendizagem focada na aprendizagem de conceitos e proposições compostas de conceitos. De acordo com essa teoria, novas idéias são relacionadas àquelas já existentes na estrutura cognitiva do aprendiz. Trata-se, assim, de uma teoria cognitiva de aprendizagem com foco na aquisição e retenção do conhecimento; tal teoria se opõe à aprendizagem que privilegia a memorização por repetição ("rote learning"), repetição esta que, em geral, não favorece a compreensão.

Dentre as implicações da Teoria da Atividade (NARDI, 1996) para o processo de projeto ("design"), torna-se claro que a tecnologia não pode ser projetada sem que se considere a comunidade, as regras e a divisão do trabalho em que tal tecnologia será utilizada. Nessa perspectiva, os usuários finais, para os quais a tecnologia se desenvolve devem estar envolvidos durante o processo, em uma abordagem interativa. Uma abordagem possível seria a de se estudar em um primeiro momento o protó-

tipo inicial em situações práticas de aplicação de modo a se descobrir o que há de bom e o que há de ruim sobre o referido protótipo com respeito aos seus objetivos iniciais de projeto. Tal informação é então utilizada para a realização de alterações no projeto inicial, envolvendo-se aí pesquisadores, professores, estudantes, colaboradores, etc. de modo que, juntos, pensem e projetem tanto a tecnologia quanto a situação na qual a tecnologia será efetivamente utilizada. Um exemplo de desenvolvimento que levou em consideração a comunidade de usuários é o projeto TelEduc (AMORIM et al., 2005).

Quando ocorre a utilização de software educacional, tem grande relevância compreender a perspectiva dos alunos, em especial no que se refere a possíveis avaliações da interface do software em consideração. Este breve artigo pretende contribuir para a ampliação das reflexões sobre o processo de ensino e de aprendizagem e o seu aprimoramento, ao considerar a utilização de um software (AMORIM et al., 2003) chamado COMA, "Conceitos e Mapas", na elaboração de mapas conceituais por alunos de graduação.

## 2 Objetivos e Metodologia

Ainda que o uso de diagramas tais como os mapas conceituais tenham seu uso amparado em teorias já bastante consolidadas (MOREIRA & MASINI, 1982), pesquisas recentes no ensino de ciências (MELTZER, 2004) e áreas afins indicam a necessidade de se comparar os méritos de vários modos de representação com relação

à sua relativa eficiência ao auxiliar na aprendizagem dos alunos. Assim, deve-se investigar o uso de representações verbais, diagramáticas, matemáticas ou simbólicas, gráficas, etc. em situações de aprendizagem em sala de aula, visto que mesmo representações que pareçam simples e compreensíveis para os professores especialistas ou pesquisadores envolvidos podem ser de difícil entendimento para os estudantes. Assim, buscar evidenciar a perspectiva dos estudantes é de importância fundamental.

Esta pesquisa teve como objetivo investigar as possibilidades de um software na elaboração de mapas conceituais, com foco na explicitação da perspectiva dos alunos. Ao se explicitar a perspectiva dos alunos, torna-se possível transformar o desenvolvimento de um software educacional em um processo interativo que considere a comunidade (NARDI, 1996). A metodologia consistiu em se apresentar aos alunos uma visão geral da Teoria da Aprendizagem Significativa, assim como uma visão geral de como se realizar a elaboração de mapas conceituais utilizando-se um software chamado COMA (AMORIM et al., 2003). A partir daí, tais alunos utilizaram computadores para elaborar seus diagramas. Ao final, explicitaram sua perspectiva relativamente ao uso de diagramas na disciplina por meio de um questionário, conforme se explicita a seguir.

## 3 Relato de Experiência

Antes do desenvolvimento do aplicativo COMA, ocorreu um caso de uso do ambiente TelEduc (AMORIM et al., 2005) na

disciplina "EA042 – Organização de Empresas" da Faculdade de Engenharia Elétrica e Computação (FEEC) da Universidade Estadual de Campinas (UNICAMP). Tal disciplina ocorre presencialmente para alunos de graduação de diversas áreas, como Engenharia e Matemática, em conjunto com a disciplina EA044, tendo como tema a "Pesquisa Operacional". Nesta seção, descreve-se um caso de uso envolvendo a utilização conjunta do TelEduc e do aplicativo COMA pelos alunos de graduação desta disciplina. O caso de uso aqui descrito ocorreu em 2004, contando com a participação de 44 alunos dentre os 52 matriculados na disciplina. Visto que a utilização do TelEduc pelo professor é muito similar à utilização descrita por AMORIM et al. (2005), dado que os professores responsáveis pela disciplina trabalham de forma colaborativa, descreve-se nesta seção apenas o caso de uso do aplicativo COMA.

O roteiro da agenda apresentada aos alunos no dia da atividade indicava que tal atividade seria dividida em quatro partes. Na Parte 1, com duração prevista de trinta minutos, seria apresentada pelo pesquisador uma visão geral e alguns exemplos de mapas conceituais; também seria exposta uma metodologia de autoria de mapas conceituais, apresentando-se por etapas as ferramentas do aplicativo COMA. Ainda na Parte 1, se explicitaria aos alunos como utilizar a tecla "Print Screen" do computador para capturar a tela com o diagrama quando este estivesse pronto. Na Parte 2, com duração prevista de 25 minutos, os alunos eram convidados a fazer um mapa conceitual sobre algum assunto de pesquisa operacional. Na Parte 3, com duração prevista de 25 minutos, os alunos eram convidados a fazer um diagrama sobre algum procedimento de pesquisa operacional. Finalmente, na Parte 4, com duração prevista de dez minutos, os alunos eram convidados a responder um questionário.

Na antevéspera da realização da atividade no laboratório, o pesquisador enviou uma mensagem via TelEduc para os endereços de correio eletrônico de cada um dos alunos dando conta da realização da atividade. A aula ocorreu em laboratórios de informática que contam com inúmeros computadores e conexão de banda larga à Internet, além de canhão projetor multimídia e outros recursos, como impressoras. A Parte 1 foi realizada com o auxílio do canhão projetor multimídia e, em seguida, os alunos passaram a utilizar os computadores individualmente, contando com o auxílio do pesquisador durante a Parte 2 e a Parte 3.

Para realizar a Parte 2, os alunos receberam já impresso, como exemplo, um mapa conceitual sobre "Pesquisa Operacional", mostrado na Figura 1.

Um fluxograma é uma forma gráfica de apresentação de um processo qualquer; os fluxogramas de decisão são bastante utilizados em materiais didáticos para comunicar processos complexos de pensamento analítico. Para realizar a Parte 3, os alunos receberam como exemplo um diagrama chamado "Mapa Conceitual para Localização de Extremos" ("Concept Map for Locating Extrema")<sup>1</sup>. Este diagrama encontra-se disponível na Internet e resume o procedimento para localização de extremos de funções;

trata-se, certamente, de um misto de mapa conceitual e fluxograma.

Para realizar a Parte 4, os alunos receberam um questionário já impresso com algumas instruções e com seis questões. A seguir, serão apresentadas e discutidas as respostas colocadas pelos alunos no questionário; em seguida, serão apresentados e discutidos alguns diagramas feitos pelos alunos na Parte 2 e na Parte 3 da atividade.

No que se refere ao questionários da Parte 4, a primeira questão pedia o nome completo do(a) aluno(a), seu RA (Registro Acadêmico) e qual a denominação de seu curso de graduação.

A segunda questão perguntava: "Você já havia utilizado mapas conceituais antes em alguma disciplina de graduação? Marque um X e explique." 14% dos alunos marcaram "Sim" para esta questão, ainda que nenhum deles tenha utilizado mapas conceituais no sentido em que estes são definidos por NOVAK & GOWIN (1984). Os seis alunos que marcaram "Sim" como resposta utilizaram diagramas que, de acordo com a explicação colocada por eles no questionário, são apenas semelhantes aos mapas conceituais, como "fluxogramas" em disciplinas de programação da UNICAMP (alunos "04-ER", "20-DI", "28-AL", "30-BR" e "39-AL") e "modelos conceituais" em disciplinas de bancos de dados da UNICAMP (aluno "11-PI").

Entre os que marcaram "Não" como resposta à segunda questão, os alunos "13- GU" e "26-RA" afirmaram utilizar mapas conceituais fora da UNICAMP, mas não entraram em detalhes. O aluno "29-MA" explicou que utilizou "diagramas para mapeamento de processo de fabricação"

em estágio fora da UNICAMP; neste caso, ao menos aparentemente, os diagramas não seriam mapas conceituais. Ainda com relação à segunda questão, o aluno "36-TI" demonstrou interesse por utilizar mapas conceituais ao escrever que "nunca havia usado, mas achei o conceito extremamente interessante para representação do conhecimento". O aluno "42-JU" percebeu a diferença entre mapas conceituais e outros diagramas que já utilizava nas disciplinas ao escrever que "creio que os fluxogramas utilizados em matérias como laboratório de computação não são mapas conceituais".

A terceira questão perguntava: "Você teve alguma dificuldade ao utilizar o software para fazer mapas conceituais? Marque um X e explique"; 25% dos alunos marcaram "Sim" para esta questão. As explicações destes onze alunos vêm a seguir, já com comentários do pesquisador. Como resposta, o aluno "01-MA" escreveu: "algumas dificuldades quanto à edição dos conceitos". Esta parece ter sido a mesma dificuldade do aluno "10-AN": "problemas para remover alguns objetos (conceitos)". O aluno "13-GU" também indicou que "os procedimentos de incluir, editar e excluir caminhos e conceitos não são rápidos e são segmentados; deveriam seguir o padrão Windows de arrasto e duplo clique". O aluno "16-UI" indica que o software "não é intuitivo; para apagar, deveria seguir a mesma lógica do Windows" enquanto o aluno "36-TI" afirma que "tive problemas com a interface: coloquei um conceito e queria, logo em seguida, alterar seu nome em vez de colocar outro conceito". A partir destas cinco opiniões, pode-se perceber que uma

busca de similaridade com o "padrão Windows" poderia ser positiva caso o público alvo fosse de usuários deste sistema operacional. Ademais, instruções mais detalhadas sobre como incluir, editar e excluir conceitos deveriam ter comparecido na Parte 1 desta atividade para evitar que os alunos se confundissem com a interface. Na Parte 1, também deveria ter sido melhor detalhada a diferença entre conceitos e relações em um mapa conceitual, como indica o aluno "39-AL": "às vezes é difícil definir o que é relação e o que é conceito".

Alguns alunos parecem ter necessitado de mais tempo para aprender a utilizar o software, como o aluno "20-DI", que escreve sobre sua "falta de familiaridade; o programa, apesar de não apresentar uma complexidade grande, não me era familiar". O aluno "06-RO" parece não ter compreendido que o software cria apenas uma pasta que guarda todos os arquivos relativos a um dado mapa conceitual: "para salvar ele cria várias pastas e isso confunde".

O aluno "15-TH" indicou ter dificuldade ao utilizar o software, mas não as explicitou: "o software é muito simples e não permite grandes inovações". Como resposta à terceira questão, o aluno 27-LU" já adiantou sua resposta à próxima questão, sugerindo inovações: "faltam algumas facilidades: implementar 'desfazer'; os arcos poderiam aceitar 'loop' para fluxogramas". Por certo, ainda que mais funcionalidades sejam bemvindas por alguns usuários, o aumento da complexidade da interface pode levar outros a se confundirem com a maior quantidade de recursos, de modo que vários experimentos devem ser feitos, para que se

decida o que é e o que não é essencial em termos de funcionalidade.

Ainda como resposta à terceira questão, o aluno "44-TH": "alguns 'bugs' prejudicam a criação dos mapas (setas aparecem no lugar errado ou não aparecem, etc.)". Neste caso, bastava que o aluno colocasse os conceitos (rótulos das caixas de texto) mais distantes uns dos outros para poder visualizar adequadamente o mapa; ocorre que muitos dos alunos utilizaram monitores com 14 ou 15 polegadas, tamanho insuficiente quando os mapas conceituais são muito complexos, o que impele os usuários a aproximarem demais um conceito do outro, o que não permite que as flechas sejam corretamente mostradas.

A quarta questão perguntava: "Com relação ao software, você sugeriria alguma melhoria? Marque um X e explique." 59% dos alunos marcaram "Sim" para esta questão; algumas das explicações colocadas por estes 26 alunos são comentadas a seguir. Muitos, como os alunos "01-MA" e "14-SE", sugeriram melhorias na interface, sem entrar em detalhes; o aluno "21-HE", por exemplo, pediu "mais funções", sem indicar quais seriam estas funções. Outros, como "02-WI", foram mais específicos e indicaram que as melhorias poderiam incluir um botão para se "desfazer" (ou "voltar"), para os casos em que o usuário cometesse erros. O aluno "06- RO" sugeriu que, ao se adicionar um conceito, deveria abrir-se imediatamente a janela de edição do conceito para que se colocasse o rótulo do conceito; como outros usuários do software COMA também haviam sugerido o mesmo previamente, esta funcionalidade já foi implementada na

versão atual. Ainda no que se refere aos botões da barra de ferramentas que permitem inserir e remover conceitos e relações, os alunos "10-AN" e "31-RO" sugerem uma melhoria na remoção dos conceitos e dos relacionamentos, sem, no entanto, sugerir como implementar isso. Mas o aluno "13- GU" sugere que seja criada uma "lixeira" para conceitos e relações removidas, além de também sugerir que fosse feita uma melhor utilização dos botões do "mouse" para funções como edição de conceitos. O aluno "33-MA" sugere que seja criado um menu que funcione a partir do botão direito do "mouse", com opções como excluir conceito ou excluir relação na fase de edição do mapa conceitual.

Ainda com relação à interface, o aluno "08-DA" sugere que "seria bom poder editar as relações; o programa deveria voltar para a seta de manipulação após a inserção de conceitos e relações; seria mais intuitivo". A possibilidade de se editar relações, também sugerida pelos alunos "16- VI" e "39-AL", não foi implementada, mas a facilidade de "voltar para a seta de manipulação" foi, logo após este estudo de caso. Ainda no que se refere a relações, o aluno "14-SE" sugere que se facilite a criação de relações entre mais de dois conceitos, sugestão esta também expressada por vários outros alunos como "36-TI", que sugere que os conceitos deveriam poder ser ligados uns aos outros com o "mouse", sem a necessidade de se utilizar um botão específico da barra de ferramentas.

Uma sugestão interessante que deve ser implementada é aquela feita pelos alunos "22-RU", "35-BR", "38-RA", "40-GU", "43JO" e também compartilhada por "04-ER"; este último sugere que "talvez seria interessante movimentos em conjunto de conceitos ao mesmo tempo" na área reservada aos mapas conceituais, em especial quando os diagramas fossem mais complexos. O aluno "07-DA" sugeriu o mesmo além de também sugerir que seria ideal poder utilizar mais o teclado, com funções para teclas como "delete" ("apagar") relacionadas ao mapa conceitual, sugestão que também foi dada pelo aluno "29-MA"; neste caso, um cuidado a ser tomado é o de não se misturar funções do teclado já utilizadas para edição dos textos que servem de rótulos para os conceitos com aquelas relativas à edição do mapa, pois isso pode confundir os usuários. Outra sugestão que deve ser implementada é a de "05-LU", que sugere "réguas para alinhamento vertical e horizontal"; tal aluno sugere também que ocorra quebra automática de linha nos conceitos, ainda que na versão atual já exista a quebra, que ocorre sempre que são colocados dois ou mais espaços entre as palavras.

Um aluno, "37-JO", sugeriu que o tamanho das figuras utilizadas nos nós (rótulos dos conceitos) pudesse ser ajustável, visto que há a possibilidade de se colocar imagens associadas aos rótulos; o problema estaria no fato destas imagens deverem ser dimensionadas adequadamente antes de sua utilização, em outro software. Vários alunos, como "18-MA", sugeriram a necessidade de edição de cores para a borda, o fundo e o texto dos conceitos. Na verdade, a inclusão de cores já estava disponível em uma versão mais nova, mas a versão do software utilizada pelos alunos neste dia

ainda não contava com esta funcionalidade por se tratar de uma versão anterior.

Alunos como "20-DI" sugeriram que o "help" ("ajuda") do software fosse mais completo. Na verdade, esperava-se que a Parte 1 da atividade, com uma exposição das funcionalidades do software, fosse completa o suficiente para que os alunos não necessitassem de um "help" detalhado; ademais, pretendia-se que os alunos interagissem com o pesquisador e pedissem ajuda para que se detectassem mais facilmente as necessidades de melhoria da interface, visto que o software pretende ser o mais intuitivo e simples possível. Entretanto, a atitude deste aluno evidencia que muitos preferem acessar arquivos com instruções, ainda que haja pessoas à disposição para auxiliá-los.

O aluno "22-RU" sugeriu a "possibilidade de escrever fórmulas". Na verdade, está sob consideração a utilização da linguagem de marcação MathML em futuras versões do COMA, na edição de hipertexto, mas talvez seja relevante incluir tais funcionalidades também nas caixas de texto que servem como rótulos de conceitos no mapa conceitual. Este aluno também sugere a possibilidade de se incluir "quadriculado" ao fundo do mapa conceitual; essa melhoria está sendo também considerada para futuras versões visto que diferentes usuários têm interesse em colocar imagens de fundo em seus mapas conceituais; neste caso, a imagem seria um "quadriculado".

Para a quarta questão, na qual pedia sugestões de melhoria com relação ao software, muitos dos alunos que marcaram "Não", como o aluno "44-TH" e outros que fizeram comentários durante a atividade no

laboratório, opinaram que, para se explicitar procedimentos como aquele do "Mapa Conceitual para Localização de Extremos", fluxogramas seriam mais adequados que mapas conceituais. Nesse sentido, considerando-se que várias disciplinas de engenharia se utilizam de diagramas de diferentes tipos, talvez fizesse sentido desenvolver um software com mais recursos que o COMA que tivesse meta-diagramas que poderiam ser adaptados de acordo com as necessidades do professor; ou seja: o professor definiria um "template" ("modelo") de diagrama e este poderia ser um mapa conceitual ou um diagrama, por exemplo, de acordo com as restrições colocadas pelo docente. Meta-diagramação pode ser mais indicada em Educação em Engenharia que utilizar apenas mapas conceituais para se representar o conhecimento e, portanto, deve ser investigada. Finalmente, nesta quarta questão, muitos alunos que marcaram "Não" elogiaram o software, considerando-o fácil de usar e útil para se representar o conhecimento, como o aluno "26- RA", que escreveu: "para fazer mapas conceituais parece um software muito bom".

A quinta questão perguntava: "De um modo geral, utilizar um software para fazer mapas conceituais em uma disciplina de graduação o ajudaria a aprender mais e/ ou melhor? Marque um X e explique." 86% dos alunos marcaram "Sim" para esta questão; este número chama a atenção se confrontado aos 14% que responderam "Sim" à primeira questão; ou seja: mesmo sendo o primeiro contato de praticamente todos estes alunos com mapas conceituais, a maioria considerou que utilizar um software para fazer mapas conceituais em uma disciplina de graduação os ajudaria a aprender mais e/ou melhor. Tal fato indica que seria de interesse para a pesquisa em Educação em Engenharia incluir mais professores no grupo daqueles que utilizam as estratégias de aprendizagem significativa em suas aulas, em especial pelo uso de mapas conceituais.

Algumas explicações mais representativas dentre os 38 alunos que marcaram "Sim" são resumidas a seguir: "ajudaria a esclarecer as idéias" ("01-MA"); "ajuda os alunos a perceberem as suas dificuldades conceituais" ("02-WI"); "os conceitos ficam mais organizados e mais fáceis de serem assimilados pelos alunos" ("03-FL"); "ajuda a sumarizar os conceitos e a resumir a matéria estudada" ("16-VI"); "em algumas disciplinas tais mapas são fundamentais; já em outras, ajudaria muito na organização do aprendizado" ("20-DI"); "ajuda na objetividade do raciocínio" ("23-TH"); "acredito que a utilização de mapas conceituais é de grande ajuda na organização dos conceitos e idéias; entender a relação entre diferentes partes da disciplina deve ficar mais fácil" ("26-RA"); "estimularia o aprendizado" ("28- AL"); "é uma maneira prática para organizar e relacionar os conceitos entre si" ("33-MA"); "possibilitaria uma prática mais fácil e menos trabalhosa" ("34-JU"); "a forma em que a informação é colocada em um mapa conceitual acelera a percepção dos conceitos principais" ("38-RA"); "este método deixa uma visão organizada e lógica do assunto" ("40-GU"); "os mapas nos ajudam a fixar os conceitos e a saber se entendemos a matéria da maneira correta; além disso, é

mais fácil relembrar o conteúdo por meio dos mapas" ("41-CA"); "poderia ajudar no processo de inter-relação entre conceitos de uma disciplina com os demais presentes no currículo" ("43-JO"). Em resumo, pode-se dizer que a maioria dos alunos compreendeu como utilizar os mapas conceituais em um curto espaço de tempo e que esta mesma maioria considerou a abordagem adotada como positiva.

Dois alunos indicaram que sua reposta não poderia ser "Sim" ou "Não" visto que a experiência havia sido rápida demais: "não tive experiência suficiente para avaliar" ("07-DA"); "não sei, pois ainda não tenho experiência para utilizar" ("14-SE").

As explicações dos quatro alunos que marcaram "Não" são as seguintes: "acredito que o software não, porém o conceito de mapas conceituais seria muito útil" ("09-RO"); "o método atual já considero suficiente e necessário" ("21-HE"); "prefiro o formato tradicional de ensino" ("39-AL"); "estou satisfeito com o uso de textos didáticos" ("44-TH"). Ou seja: três destes alunos estão satisfeitos e não vêem a necessidade de que se inove pela incorporação de novas práticas.

A sexta questão perguntava: "Você considera que a informática deveria ser utilizada com mais intensidade nas disciplinas de graduação da UNICAMP? Você teria alguma sugestão ou comentário a fazer com relação às estratégias de ensino utilizadas pelos professores? Explique no verso da folha." Boa parte dos alunos expressou suas considerações escrevendo entre dois e cinco parágrafos, gerando uma grande quantidade de dados; a seguir, são resumidas e comentadas algumas das respostas dadas

por estes alunos. O aluno "04-ER" escreveu: "acho muito útil a utilização da informática como ferramenta de ensino; em muitas disciplinas, facilitaria a relação professor-aluno no sentido de ser um meio direto de comunicação a qualquer hora e local". O fator "comunicação" é de especial valor para alunos da UNICAMP visto que muitos têm suas famílias em cidades próximas a Campinas e costumam estar na cidade apenas durante o período de aulas, desde modo não podendo visitar os professores ou monitores de disciplinas em suas salas nos momentos por estes sugeridos; este fato os leva a utilizar o correio eletrônico e/ou as ferramentas de ambientes como o TelEduc para se comunicar e tirar suas dúvidas e/ ou para interagir com os colegas na busca de aprendizagem colaborativa.

O aluno "07-DA" escreveu: "sim, mas a informática deveria ser utilizada para ajudar o professor e tornar os exercícios mais interessantes, e não para substituir os professores; bons professores são imprescindíveis para o entendimento e para a formação dos alunos". Chama a atenção, neste caso, a preocupação com tornar os exercícios mais interessantes pelo uso da informática; de modo geral, os exercícios da disciplina em questão não se utilizavam de recursos como animação, jogos educacionais ou vídeos ilustrativos, recursos estes que poderiam potencializar a aprendizagem dos alunos e, por isso, deveriam ser investigados.

O aluno "13-GU" escreveu que "o meio 'online' deve ser violentamente incentivado"; também escreveu que, "de modo geral, as tecnologias não são utilizadas

pelos professores que se recusam a informatizar as aulas, etc." Também acredita que "muitos dos recursos tecnológicos da universidade são sub-utilizados" e que "um bom exemplo de atraso tecnológico são as páginas dos departamentos", as quais não seriam tão bem feitas na opinião deste aluno. Com relação ao uso do chamado "meio 'online'", a UNICAMP é uma das pioneiras no Brasil no que se refere à utilização de recursos como os ambientes para ensino via Internet, tal como o TelEduc. É de se esperar que, em breve, ocorra uma melhor utilização dos recursos tecnológicos, visto que uma grande parte dos professores da instituição vêm passando por treinamentos intensivos no uso destas tecnologias ao mesmo tempo em que cada vez mais laboratórios de qualidade são disponibilizados à comunidade. Eventos como o "Encontro de Professores Usuários do TelEduc/Ensino Aberto" favorecem a troca de experiências entre os docentes, acelerando o processo.

O aluno "30-BR" acredita que, "com o avanço tecnológico", seria interessante utilizar mais aulas via Internet para facilitar a vida de professores e alunos. A utilização do TelEduc pareceu insatisfatória para o aluno "25-AL", que escreveu: "deveria haver maior uso do TelEduc". Já o aluno "15-TH" indica ser contra ao ensino totalmente a distância. O aluno "39-AL" opina contra o uso da informática escrevendo que esta "está sendo utilizada para a massificação do ensino e isso não é de maneira alguma positivo". O aluno "16-VI" opina a favor de provas via rede, mostrando que cada perfil de aluno parece ter uma preferência com relação ao uso de ferramentas de Educação a Distância. Nesse

sentido, vale investigar que perfil de aluno a UNICAMP tem como predominante e quais estratégias de ensino seriam as mais adequadas nesta perspectiva.

Outro exemplo de opinião a favor de um uso mais intenso de computadores no ensino é dada pelo aluno "20-DI": "acho que as disciplinas em que simulações no computador são possíveis, como circuitos elétricos e muitas outras disciplinas, tais simulações deveriam ser utilizadas e com grande relevância; todas as matérias essencialmente teóricas, mesmo cálculo, por exemplo, deveriam se utilizar de pelo menos 30% a 50% em aspectos aplicados, em computadores". Ainda sobre simulações, escreve o aluno "24-FA" que "a utilização de softwares para simulação, por exemplo, é uma boa maneira de 'adicionar' maior dinamismo às matérias, mas isso não ocorre com muita freqüência na FEEC". Notase, portanto, que os alunos esperam dos professores uma utilização cada vez maior dos recursos tecnológicos disponíveis, em especial de recursos multimídia. Contudo, tais alunos não parecem considerar o fato de que estes mesmos professores teriam que dedicar tempo adicional à preparação de tais simulações, algo que nem sempre é possível, por mais que exista interesse por parte do docente. Nesse sentido, uma proposta a ser considerada é a de se incentivar a incorporação de novas estratégias de ensino nas quais parte das atividades de uma dada disciplina envolvam o desenvolvimento de projetos por alunos em que estes poderiam preparar simulações, animações, jogos educativos, entre outros, de modo que estes recursos pudessem ser utilizados posteriormente por outros alunos, em semestres seguintes.

Ao opinar, o aluno "43-JO" escreve que realmente considera a informática como um recurso estratégico a ser utilizado no aprendizado e conclui, escrevendo: "deveria ser estimulado o desenvolvimento desses protótipos por parte dos professores para os alunos de pós-graduação". Essa declaração deixa evidente que muitos dos alunos valorizam a forte conexão entre o ensino e a pesquisa que ocorre na UNICAMP, fato que certamente favorece o desenvolvimento de novas metodologias educacionais.

Este caso de uso indicou um grande interesse dos alunos por utilizar software educacional em suas disciplinas; em especial, ficou evidente um grande interesse pela aprendizagem significativa e pelo uso de mapas conceituais como ferramenta útil na representação do conhecimento. De modo geral, os alunos parecem esperar que seus professores incorporem cada vez mais recursos tecnológicos às suas aulas, utilizando-se de simulações, animações, etc., além de também fazer um uso cada vez mais intensivo da Internet e de ambientes baseados na "Web" como o TelEduc.

Em entrevista realizada antes do caso de uso descrito nesta seção, o professor responsável pela disciplina indicou que desconhecia tanto mapas conceituais enquanto tipo de diagrama útil na representação do conhecimento como também a aprendizagem significativa, ressaltando que nunca havia participado de experiência anterior de formação de professores, ainda que tivesse muito interesse em aprender novas estratégias de ensino. Em particular,

tem especial interesse por Educação a Distância e pelo uso do TelEduc por já ter oferecido cursos de extensão a distância, ainda que sem o uso da Internet. O professor justifica seu desconhecimento do uso da Internet e de outras tecnologias no ensino de Engenharia por não ter tempo disponível para participar dos eventos oferecidos pela própria UNICAMP ou para ler mais sobre o tema, visto que está sempre atarefado com inúmeras atividades docentes e administrativas. O professor acredita que o ensino tradicional está, de certo modo, ultrapassado, e que a nova geração aprende de outra forma; enfatiza que tem grande interesse em ministrar aulas via Internet e em preparar material instrucional para tais cursos, ainda que acredite mais no ensino "semipresencial" que no "totalmente a distância", visto que o contato pessoal seria fundamental. O professor também indicou que o seu monitor neste semestre, teve papel fundamental ao auxiliá-lo na utilização do TelEduc.

De um ponto de vista da disciplina e do professor, seria de interesse analisar separadamente e em detalhe cada um dos inúmeros diagramas feitos pelos alunos. Para tanto, o especialista em conteúdo, que neste caso é o professor da disciplina, teria papel fundamental. Vale ressaltar que os 88 diagramas feitos pelos alunos não são mostrados ou analisados em detalhes neste artigo dada a necessária brevidade do mesmo.

### 4 Resultados e Conclusão

No caso de uso do COMA descrito, 86% dos alunos indicaram que utilizar um aplicativo para elaborar mapas conceituais em uma disciplina de graduação os ajudaria a aprender mais e/ou melhor. Esse dado é especialmente relevante caso se considere que apenas 14% destes alunos havia utilizado diagramas de algum modo semelhantes a mapas conceituais anteriormente em disciplinas de graduação.

Deve-se salientar que o aplicativo COMA permite não apenas o trabalho com mapas conceituais, mas também a elaboração de páginas em HTML (AMORIM et al., 2003) que podem ser úteis no processo de autoria de "sites", tutoriais, trabalhos escolares, aulas virtuais ou até mesmo na simples indexação de arquivos de vários formatos sobre um dado assunto. Neste último caso, o aplicativo seria utilizado por um especialista em conteúdo, o qual pode ser um professor, por exemplo, para preparar uma primeira versão de um módulo educacional que posteriormente seria desenvolvido com mais detalhes por uma equipe (MENEGHEL, 2002) que contivesse, entre outros, um implementador "Web" e um projetista instrucional.

Espera-se que o uso potencial do aplicativo COMA vá além da área de Educação em Engenharia dada a sua facilidade de uso, a sua distribuição gratuita e a sua interface em várias línguas, incluindose aí o Português. Em especial, espera-se que o seu uso em associação a ambientes de ensino via Internet como o software livre TelEduc (AMORIM et al., 2005) leve ao desenvolvimento de novas metodologias que possibilitem um aumento contínuo da qualidade do processo de ensino e aprendizagem apoiado pelas novas tecnologias de informação e comunicação.

Série-Estudos... Campo Grande-MS, n. 21, p.155-168, jan./jun. 2006. 167

# Nota

<sup>1</sup> Concept Map for Locating Extrema - Math Resources: Concept Maps - URL: http://sun4.vaniercollege.qc.ca/ VirtualMentor/math/extrema.html

## Referências

AMORIM, J. A.; ARMENTANO, V. A.; MISKULIN, M. S.; MISKULIN, R. G. S. Uso do Teleduc como um recurso complementar no ensino presencial. Revista Brasileira de Aprendizagem Aberta e a Distância - Associação Brasileira de Educação a Distância, v. 3, n. 1, jan. 2005. Disponível em: <http://www.abed.org.br>.

AMORIM, J. A.; MACHADO, C.; MISKULIN, M. S.; MISKULIN, R. G. S. COMA: Conceitos, mapas e autoria de material instrucional em hipertexto. Revista Brasileira de Aprendizagem Aberta e a Distância. v. 2, n. 2, set. 2003. Disponível em: <http://www.abed.org.br/>.

MELTZER, D. E. Relation between students' problem-solving performance and representational mode, submitted for publication. Department of Physics and Astronomy, Iowa State University. Disponível em: <http://www.physics.iastate.edu/per/docs/Relation\_between\_students.pdf>. Acesso em: 25 nov. 2004.

MENEGHEL, L. Metodologia para desenvolvimento de cursos a distância. *Boletim EAD* - Centro de Computação, Universidade Estadual de Campinas, n. 28. Disponível em: <http:// www.ead.unicamp.br/>. Acesso em: 5 mar. 2002.

MOREIRA, M. & MASINI, E. Aprendizagem Significativa - a teoria de David Ausubel. São Paulo: Moraes, 1982.

NARDI, B. (Edit.). Context and Consciousness. Activity Theory and Human-Computer Interaction. Cambridge: MIT Press, 1996. Disponível em: <http://www.darrouzet-nardi.net/bonnie/Context.html>.

NOVAK, J. D. & GOWIN, D. B. *Learning How to Learn.* Cambridge, UK: Cambridge University Press, 1984.

Recebido em 6 de fevereiro de 2006. Aprovado em 10 de abril de 2006.